# 050-720<sup>Q&As</sup>

Certified Linux Administrator 11

### Pass Novell 050-720 Exam with 100% Guarantee

Free Download Real Questions & Answers **PDF** and **VCE** file from:

https://www.leads4pass.com/050-720.html

100% Passing Guarantee 100% Money Back Assurance

Following Questions and Answers are all new published by Novell Official Exam Center

Instant Download After Purchase

100% Money Back Guarantee

😳 365 Days Free Update

Leads4Pass

800,000+ Satisfied Customers

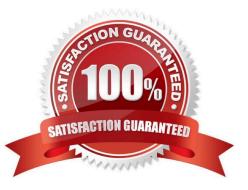

## Leads4Pass

#### **QUESTION 1**

Which command is used to enter or change the quota for user tux?

- A. quotacheck
- B. repquota tux
- C. edquota -u tux
- D. edquota -g tux
- E. /sbin/quotaon tux

Correct Answer: C

#### **QUESTION 2**

What is the key characteristic of the root account?

- A. The user name root
- B. The User ID (UID) 0
- C. The Security Identifier (SID)
- D. The Universally Unique Identifier (UUID)

Correct Answer: B

#### **QUESTION 3**

Why are the noauto and users options used with /etc/fstab?

- A. A normal user is not allowed to access this partition.
- B. They allow any user to mount and unmount a partition.
- C. They specify the partitions that are bootable by a user.
- D. They specify the partitions that are not bootable by a user.

Correct Answer: B

#### **QUESTION 4**

You want to install the ethereal RPM package that is available on the SUSE Linux Enterprise Server 10 installation media. Which command installs the ethereal package, and resolves dependencies as needed?

- A. rpm -i ethereal
- B. yast -i ethereal
- C. yast -l ethereal
- D. rpm -U ethereal
- Correct Answer: B

#### **QUESTION 5**

You want to redirect the output of the ls command to the ls-output file which already exists. The output should be appended to the file; it should not overwrite the existing content. Which command accomplishes this task?

- A. Is > Is-output
- B. Is : Is-output
- C. Is >> Is-output
- D. Is and and Is-output
- Correct Answer: C

Latest 050-720 Dumps

050-720 VCE Dumps

050-720 Braindumps